#### г. Санкт-Петербург

#### 01 июля 2013г.

ЗАО «СТК», именуемое в дальнейшем «Подрядчик», в лице генерального директора Фаермана Е.И., действующего на основании Устава, с одной стороны и ЖСК №1217, именуемое в дальнейшем «Заказчик», в лице председателя правления Муштук Л.А., действующей на основании Устава, с другой стороны заключили настоящий Договор о нижеследующем:

#### 1. ПРЕДМЕТ ДОГОВОРА

1.1. По настоящему Договору Подрядчик на основании Лицензии №2/27060 от 03 октября 2008г., выданной Главным Управлением Государственной противопожарной Службы МЧС России, (далее по тексту ТО), плановообязуется осуществлять техническое обслуживание предупредительный ремонт (ППР) и периодическое освидетельствование (далее по тексту выполнение работ) автоматической установки пожарной сигнализации и системы оповещения и управления эвакуацией людей при пожаре в помещениях правления ЖСК №1217 расположенных по адресу: г.Санкт-Петербург, ул.Маршала Казакова д.32. а Заказчик обязуется принять результаты работ и обеспечить финансирование работ в соответствии с пп.3.1;3.2 настоящего Договора.

1.2. Работы включают в себя:

- проведение технического обслуживания и ремонта с целью поддержания работоспособного состояния установок в процессе эксплуатации путем периодического проведения работ по профилактике, контролю технического состояния и устранения характерных неисправностей, определенных эксплуатационной документацией и типовыми технологическими процессами ТО: - устранение неисправностей по вызову Заказчика;

-техническое освидетельствование - проводится по истечению 5 лет с момента сдачи установки в эксплуатацию на предмет дальнейшего ее использования по назначению;

- оказание технической помощи Заказчику в вопросах, касающихся эксплуатации установок. 1.3. Объем выполняемых работ указан в расчете стоимости работ (Приложение 1). Сроки выполнения работ, установлены графиком проведения работ (Приложение 2). Перечень оборудования входящего в состав установки указан в паспорте на установку (Приложение 3). Приложение 1,2,3 являются неотъемлемой частью Договора. При согласовании Приложений 1,2,3 и 4 стороны руководствуются требованиями: прейскуранта № 2661 001-92, РД 009-02-96.

1.4. Заказчик ведет журнал регистрации работ по техническому обслуживанию и ППР систем пожарной автоматики, согласно Приложению №1, форма №4 РД 009-02-96, представляет его Исполнителю для внесения записей о выполненных работах. Записи в журнале учитываются при составлении Актов о невыполнении или некачественном выполнении работ.

#### 2. СРОК ВЫПОЛНЕНИЯ РАБОТ

2.1. Начало выполнения работ по настоящему Договору: 01 июля 2013г.

2.2. Окончание выполнения работ по настоящему Договору: 30 июня 2014г.

Договор считается продленным на следующий год, если ни одна из сторон не заявит о расторжении Договора не менее чем за 30 дней до истечении срока его действия.

#### 3. СТОИМОСТЬ РАБОТ И ПОРЯДОК РАСЧЕТОВ

3.1. Стоимость поручаемых Подрядчику работ по настоящему Договору на основании расчета (Приложение 1) составляет: 12401-12 (Двеннадцать тысяч четыреста один) рубль 12 копеек, НДС не облагается (в соответствии с п.2 ст.346.11 «Налогового кодекса Российской Федерации» часть вторая от 05.08.2000г. №117-ФЗ.

3.2. Оплата выполненных Подрядчиком работ производится Заказчиком ежемесячно равными долями в размере:1033-43(Одна тысяча тридцать три) рубля 43 копейки согласно Приложению 1, на основании акта сдачи-приемки выполненных работ не позднее 5 дней со дня его подписания. 3.3. Цена настоящего Договора является фиксированной на весь период выполнения работ с момента подписания Договора.

3.4. Оплата дополнительных работ выполненных Подрядчиком, а также оплата израсходованных Подрядчиком запасных частей для ремонта производится Заказчиком по ценам, действующим на момент выполнения работ.

## 4. ПРАВА И ОБЯЗАННОСТИ СТОРОН

4.1. ОБЯЗАННОСТИ И ПРАВА ПОДРЯДЧИКА.

4.1.1. Подрядчик обязан выполнять работы по графику, Приложение 2, согласованному с Заказчиком, но не реже одного раза в месяц.

4.1.2. Подрядчик обязан устранить неисправность, возникшую в обслуживаемых системах в течении 8-ми часов.

4.1.3. Подрядчик обязан обеспечить прием заявок Заказчика по тел. 8-812-252-26-61.

Ответственное лицо по работе с Заказчиком техник ОПС Жуков Л.В.

4.1.4. Подрядчик обязан соблюдать внутри объектовый режим, правила ТБ и пожарной безопасности, действующих на объектах Заказчика.

4.1.5. Подрядчик вправе прекратить работы в случае невыполнения Заказчиком условий Договора или нарушения сроков платежей.

4.2. ОБЯЗАННОСТИ И ПРАВА ЗАКАЗЧИКА.

4.2.1. Заказчик обязан предоставить для проведения работ по заявкам Подрядчика рабочие места для специалистов Подрядчика, места для хранения ЗИП и инструмента.

4.2.2. Осуществлять эксплуатацию установок в соответствии с типовыми правилами технического содержания установок пожарной автоматики.

4.2.3. Заказчик назначает приказом по предприятию ответственное лицо за содержание и организацию эксплуатации установок, уполномочив его принимать выполненную Подрядчиком работу, подписывать акты выполненных работ и журнал регистрации работ.

4.2.4. Заказчик предоставляет, в случае необходимости, подъемные средства для работы на высоте.

4.2.5.Заказчик осуществляет контроль над ходом выполняемых работ, соблюдением сроков их выполнения и соответствием стоимости работ.

### 5. ПРОЧИЕ УСЛОВИЯ

5.1. Споры, возникающие при исполнении настоящего Договора, регулируются путем переговоров. При не достижении сторонами согласия, спор может быть передан на рассмотрение Арбитражного суда г.СПб и Ленинградской области.

5.2. Любые изменения и дополнения к настоящему Договору действительны, если они совершены в письменной форме и подписаны обеими сторонами.

5.3. Стороны обязаны в течение 3-х дней сообщать друг другу об изменении своего места нахождения, почтового адреса, номеров телефонов, факсов и банковских реквизитов.

5.4. Все, что не урегулировано настоящим Договором, регулируется действующим гражданским законодательством РФ.

5.5. Настоящий Договор составлен в двух экземплярах, имеющих равную юридическую силу. К настоящему Договору прилагаются и являются его неотъемлемой частью:

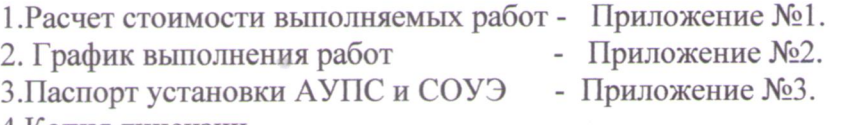

4. Копия лицензии.

Юридические адреса и платежные реквизиты сторон:

# ПОДРЯДЧИК: ЗАО «СТК»

198095, г. СПб., ул. Розенштейна, д. 34  $T.252 - 26 - 61$ ИНН 7825399131 КПП 783901001 p\c 40702810055510127352 «Северо-Западный банк ОАО «Сбербанк России»»г. Санкт-Петербург к\с 30101810500000000653 БИК 044030653

Подрядчик:

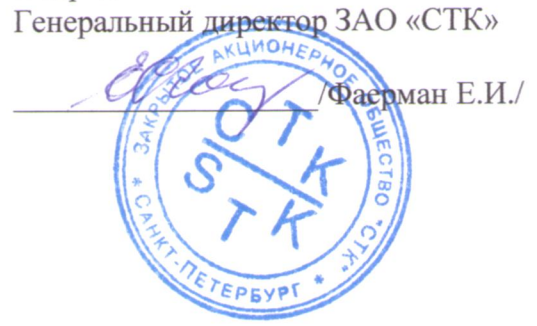

ЗАКАЗЧИК: ЖСК №1217 198331, 1 CT15, yet SW Roeford 06a,<br>9.31 7.640-56-76, 7615-640-56-86<br>UHR 4807018619, KT17 480701001  $h/c$ 40703810115000000153 Quince OREPY DAO Bank BT5  $W$ e 301018102000000000 204  $54K044030404$ 

Заказчик: Председатель правления ЖСК №1217 Муштук Л.А./

Пэћэв **СТОИМОСТИ ВЫПОЛНЕНИЯ** сигнализации (А B помещениях paбor **NIIC** и системы оповещении и управления эвакуацией людей при пожаре (СОУЭ) правления ЖСК №1217 по адресу:г.СПб, ул. по техническому обслуживанию технических средств автоматической установки пожарной в соответствии с РД 009-01-96; РД 009-02-96 и прейскурантом 2661 Маршала Казакова, д. 100 32  $-92.$ 

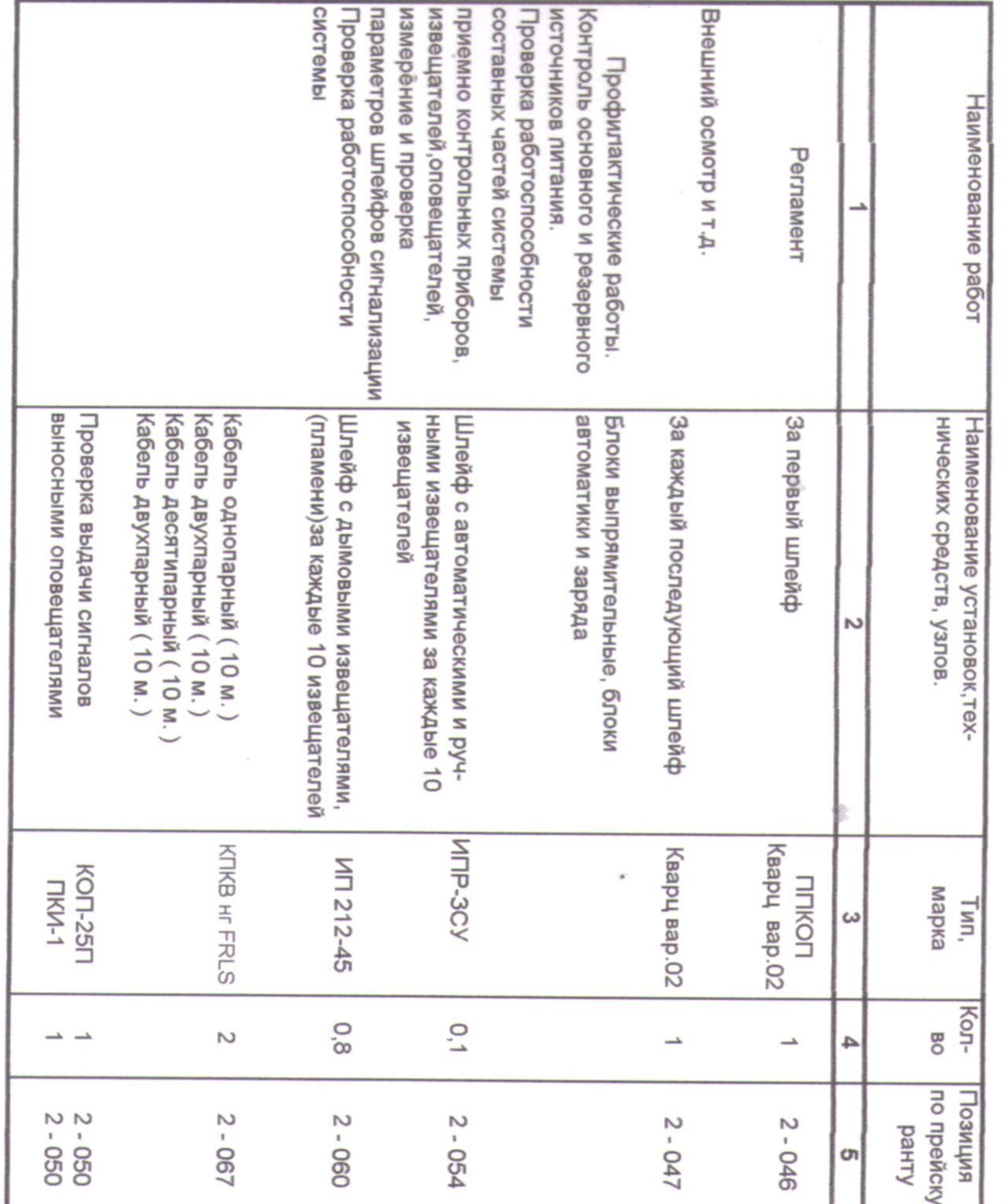

Коэффициент пересчета сметной стоимости в текущие цены по г.СПб ЦиСН 06-2013 стр.29  $K-24,67$ 

**Viroro B rog:<br>Bcero B Mecau**:

502,68<br>12401,12<br>1033,43

**Vroro:** 

 $\sim$ 

Приложение Ме1 к Договору №18/1/13 от 01 июля 2013г.

 $\leq$ 3a pa3oBoe<br>TO e4.06.  $\frac{9}{9}$ 24,20 18,30 Цена  $2,70$ <br> $2,70$  $1,60$ 2,70  $9,40$  $\overline{\phantom{0}}$ ежемесяч. проведе-<br>Ния работ ежемесяч. ежемесяч. Период. ежемесяч. ежемесяч. ежемесяч. ежемесяч. Kon-Bo **BroA pas**  $\frac{1}{2}$  $\vec{\circ}$  $\vec{c}$  $\vec{c}$  $\vec{v}$  $\vec{c}$  $\infty$ Exemecaurias<br>a a TO B<br>(py6.) 232,32 112,80  $32,40$ <br> $32,40$ 38,40  $36'12$  $32,40$  $\omega$ 

**SAKASHMK** \*  $n_{\mu}$ O.  $\vec{r}$ Febogy **BLB** Let.  $\frac{\Delta^2\sigma}{\sigma^2}$  $\mathcal{D}^{\mathcal{A}}$ **RANALLER AND STREET** e ON

 $\zeta$ 

 $\mathcal{M}_{\mathcal{M}}$ 

н.

 $\frac{1}{2}$ 

家

 $\rightarrow$ 

×

150.00

 $\cup$ 

 $-$  09103

ПОДРЯДЧИК

Е. И. Фаерман

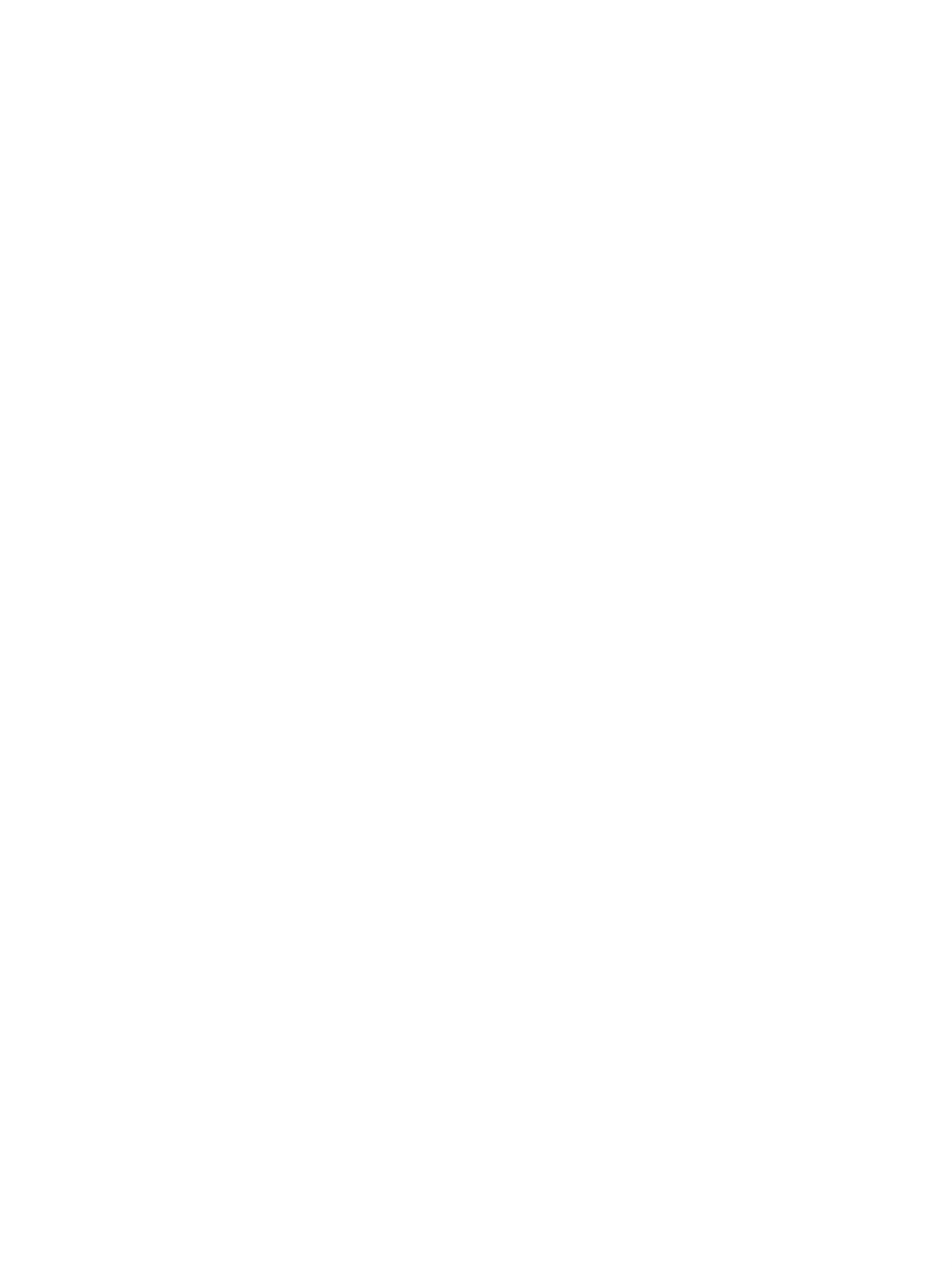

 $\mathcal{L}$ 

 $\mathcal{H}_{\mathcal{G}}$ 

 $\sim 10$ 

ПОДРЯДЧИК:

 $\pm$ 

Примечание: Дату проведения планового технического **РАЗНЕВИЗИЛЬ ВО** MHLONON" መ 금 обязан cornacoablaarb  $\circ$ "MONNHESIBE"

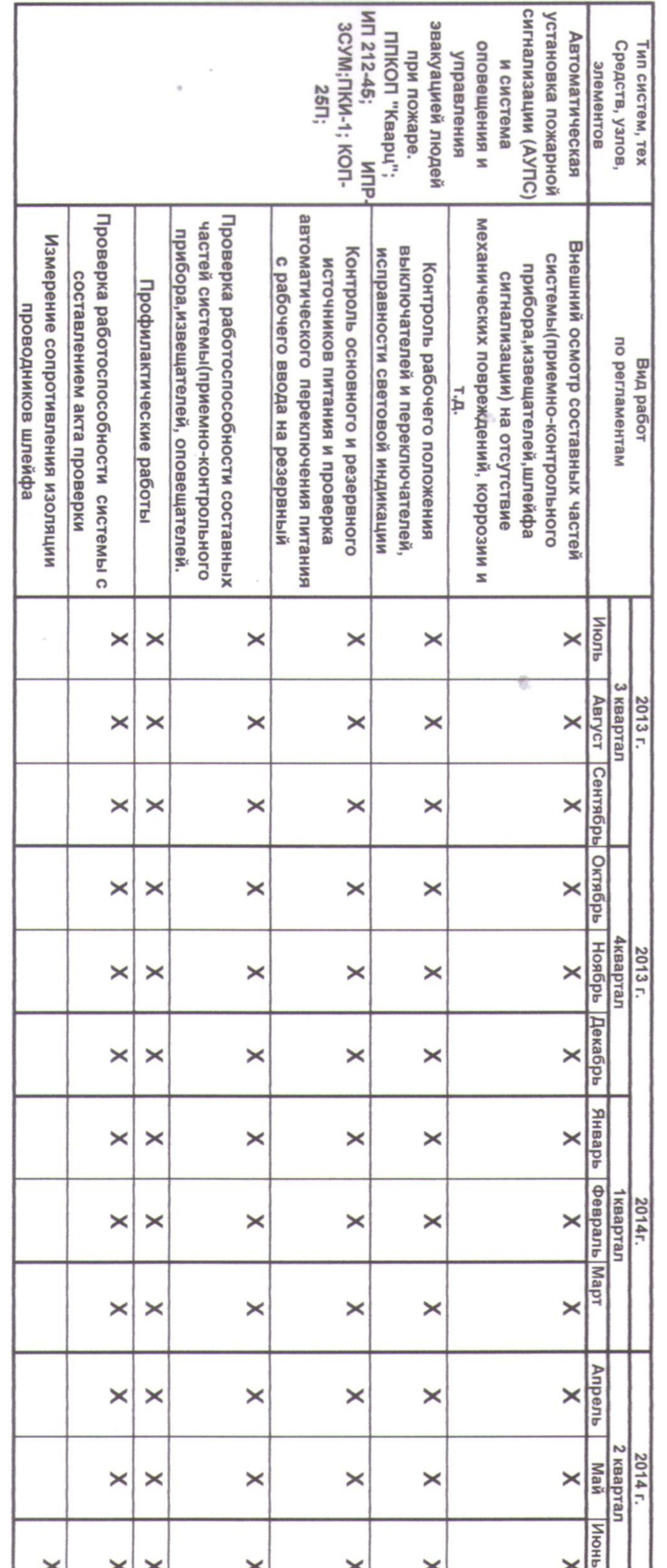

пожарной сигнализа

проведения регламентных работ по техническ

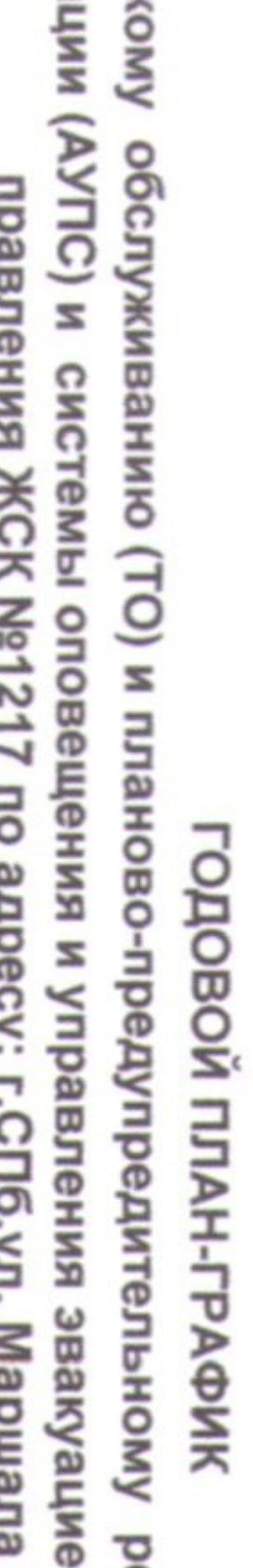

Приложение 2 к Договору №18/Т/13 от 01 июля 2013г.

 $\mathcal{A}$  .

# емонту (ППР) системы ав<sup>.</sup><br>й людей при пожаре(СОУ<br>Казакова, д. 32. (ППР) системы автоматической установки  $\widehat{\bm{e}}$ в помещениях

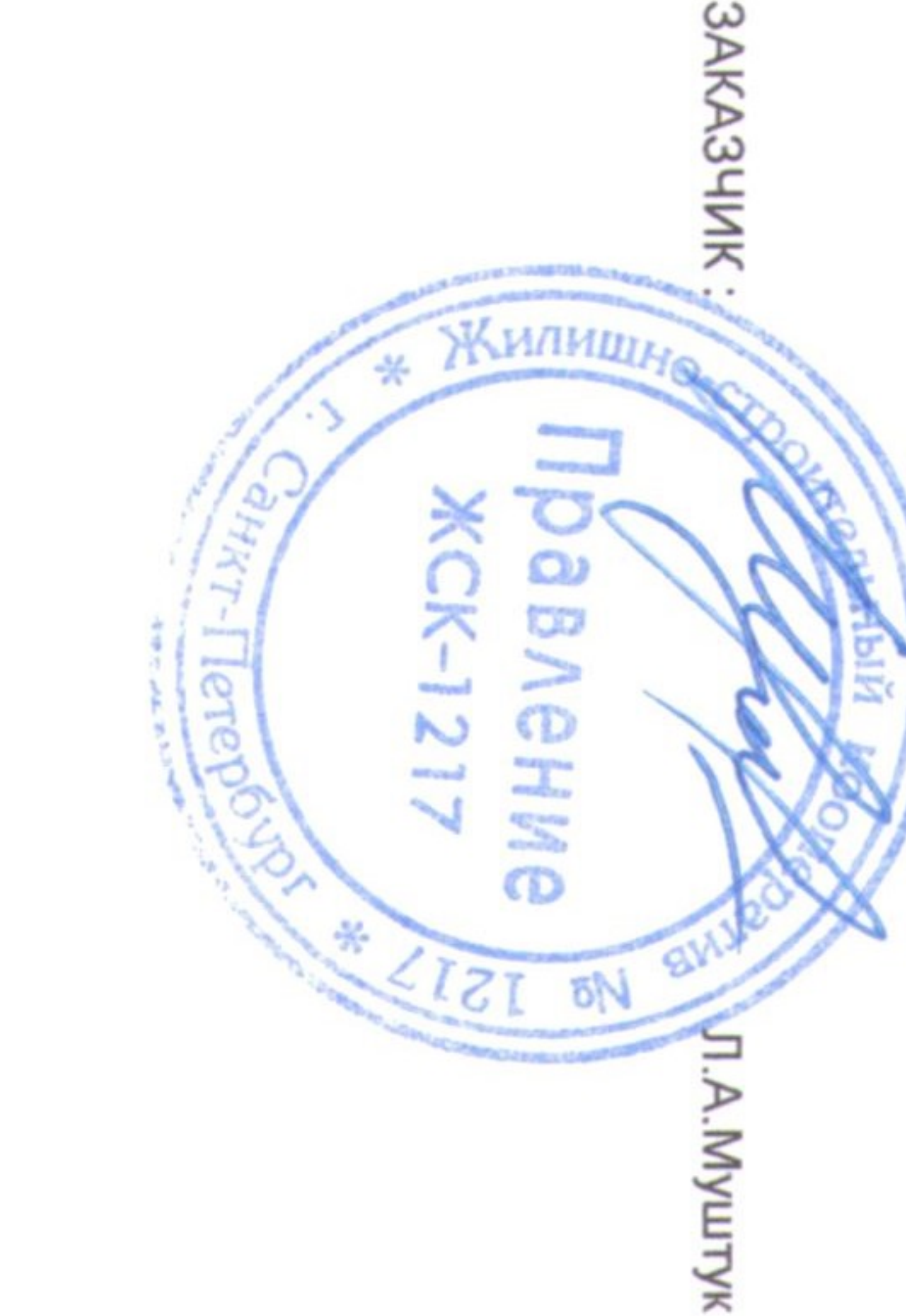

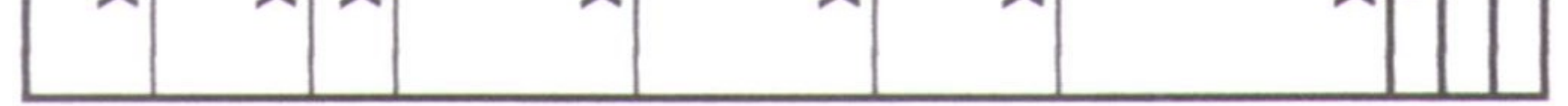

#### Приложение №3 к Договору №18/Т/13 от 01 июля 2013г.

#### ПАСПОРТ СИСТЕМ ПОЖАРНОЙ АВТОМАТИКИ 1. ОБЩИЕ СВЕДЕНИЯ

Наименование предприятия (организации) Заказчика, реквизиты: наименьвание предприятия (Организации) система.<br>ИНН <u>480 ФОЛ 8619</u> КПП <u>480 ФОЛ 001</u> plc <u>40 703 81011500000153</u><br>Фистендре 10160 у 040 Сосно 13 ГБ 6 Сендет-Гетербурге

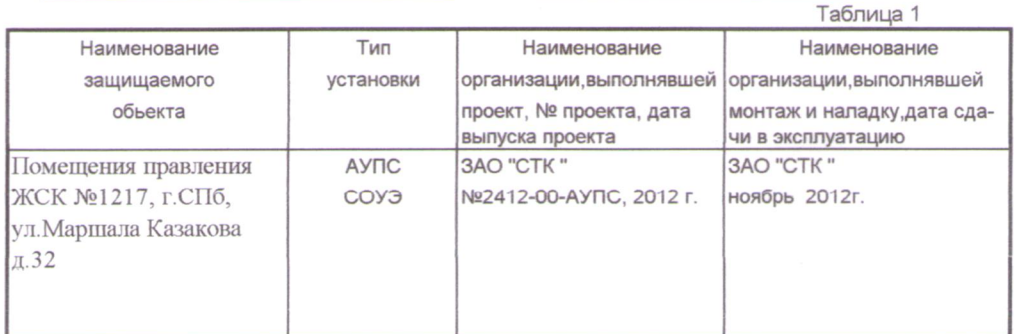

#### 2. СОСТАВ УСТАНОВКИ ПОЖАРНОЙ АВТОМАТИКИ

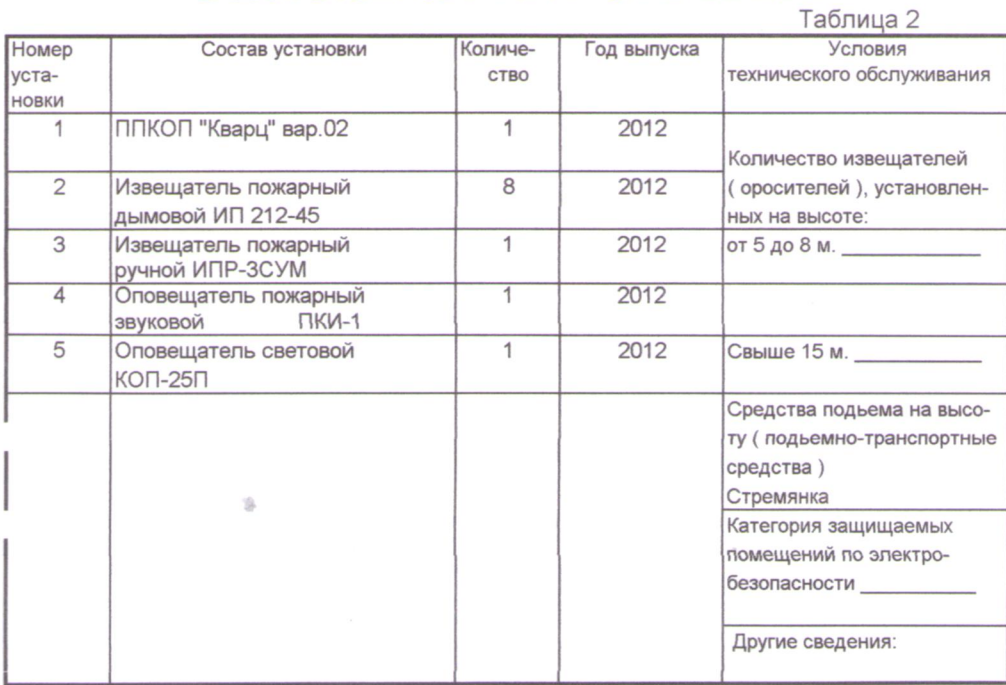

#### СВЕДЕНИЯ О ПРОВЕДЕННЫХ ЗАМЕНАХ ТЕХНИЧЕСКИХ СРЕДСТВ СИСТЕМЫ

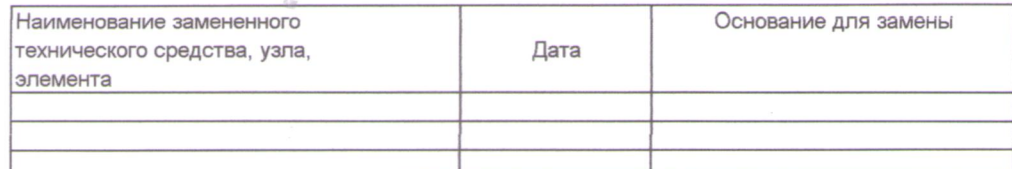

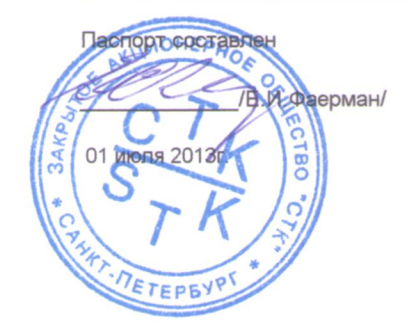

Согласовано Л.А.Муштук/ 01 июля 2013 г/ € DaBNe анк

#### АКТ ПЕРВИЧНОГО ОБСЛЕДОВАНИЯ

#### автоматических установок пожаротушения, дымоудаления, охранной, пожарной и охранно-пожарной сигнализации.

(№ проекта, дата выпуска) ЗАО «СТК» ноябрь 2012г. налаженной: (наименование наладочной организации, дата наладки) установлено: техническое состояние установок нет (указать неисправности) проектная и техническая документация, акты - имеется (указать отсутствующую документацию, дата заключения по имеющейся) Выводы, предложения: установка пожарной сигнализации находится в исправном и работоспособном состоянии в автоматическом режиме. **LUMOHED** М. К. Меполнитель М.П. Заказчик ЛАМуштук  $/E. M.$ Фаерман / подпись, инициалы, фамилия) инициалы, фамилия) **ОВИЙСЬ** равление **KCK-121** 7424» июня 2013 г. 4» июня 2013 Представитель монтажно-Freyn наладочной организации /Л.В.Жуков/

Мы, нижеподписавшиеся: представитель Заказчика ЖСК №1217 ( наименование предприятия, организации)

в лице председателя правления Муштук Л.А. (должность, фамилия, инициалы)

с одной стороны и представитель Исполнителя: генеральный директор ЗАО «СТК» Фаерман Е.И. (должность, фамилия, инициалы)

с другой стороны, составили настоящий акт о том, что при обследовании системы автоматической (перечислить установки)

пожарной сигнализации и системы оповещения и управления эвакуацией людей при пожаре: ППКОП «Кварц»-1 шт.; извещатель пожарный дымовой оптико-электронный ИП 212-45-8 шт.; извещатель пожарный ручной ИПР-3СУМ-1 шт.; оповещатель охранно-пожарный звуковой ПКИ-1-1 шт.; оповещатель пожарный световой КОП-25П-1 шт. смонтированные в помещениях правления ЖСК №1217 (наименование объекта)

по адресу: г.Санкт-Петербург, ул. Маршала Казакова д.32

ЗАО «СТК» ноябрь 2012г. смонтированной: (наименование монтажной организации, дата сдачи в эксплуатацию) **3AO** «CTK» (наименование организации выполнившей проект) № 2412-00-АУПС

по проекту:

г. С-Петербург

24 июня 2013г.

технического освилетельствования автоматических установок пожаротушения, дымоудаления, охранной, пожарной и охранно-пожарной сигнализации.

г. С-Петербург

«24» июня 2013г.

Мы, нижеподписавшиеся члены комиссии: Председатель правления ЖСК №1217 Муштук Л.А. (должность, предприятие, фамилия, инициалы) генеральный директор ЗАО «СТК» Фаерман Е.И., (должность, предприятие, фамилия, инициалы) техник ОПС ЗАО «СТК» Жуков Л.В. (должность, предприятие, фамилия, инициалы) Составили настоящий акт в том, что при техническом освидетельствовании установки (тип установки) пожарной сигнализации и системы оповещения и управления эвакуацией людей при пожаре состоящей: ППКОП «Кварц»-1 шт.; извещатель пожарный дымовой оптико-электронный ИП 212-45-8 шт.; извещатель пожарный ручной ИПР-3СУМ-1 шт.; оповещатель охранно-пожарный звуковой ПКИ-1-1 шт.; оповещатель пожарный световой КОП-25П-1шт., смонтированные в помещениях правления ЖСК №1217 по адресу: г.Санкт-Петербург, ул.Маршала Казакова д.32 (наименование объекта) смонтированной: ЗАО «СТК» ноябрь 2012г. (наименование монтажной организации, дата сдачи в эксплуатацию) по проекту: 3AO «CTK» (наименование организации выполнившей проект)  $N<sub>2</sub>$  2412-00-AVIIC (№ проекта, дата выпуска) налаженной: ЗАО «СТК» ноябрь 2012 г. (наименование наладочной организации, дата наладки) Установлено: установка автоматической пожарной сигнализации и система оповещения и (характеристика технического состояния) управления эвакуацией людей при пожаре находится в исправном и работоспособном

состоянии в автоматическом режиме.

Комиссия рекомендует: продлить эксплуатацию установки с установлением следующего срока освидетельствования до 24.06.2018г.

 $2715Hh$ Акт составлен в 2 экземплярах Члены комиссии: ЛАМуштук (подпись, инициалы, фамилия) Е.И.Фаерман/ (подпись, инициалы, фамилия) **Д.В.Жуков**/ (подпись, инициалы фамилия) EP<sub>B</sub>

**AKT** 

Министерство Российской Федерации по делам гражданской обороны, чрезвычайным ситуациям и ликвидации последствий стихийных бедствий

# ЛИЦЕНЗИЯ

# No 2 / 27060

# от 3 октября 2008 г.

#### На осуществление:

Производства работ по монтажу, ремонту и обслуживанию средств обеспечения пожарной безопасности зданий и сооружений

- Монтаж, ремонт и обслуживание установок пожаротушения.
- Монтаж, ремонт и обслуживание установок пожарной и охранно-пожарной сигналитации.
- Монтаж, ремонт и обслуживание систем противопожарного водоснабжения.
- Монтаж, ремонт и обслуживание систем дымоудаления.
- Монтаж, ремонт и обслуживание систем оповещения и эвакуации при пожаре.
- Монтаж, ремонт и обслуживание заполнений проемов в противопожарных преградах.
- Производство работ по огнезащите материалов, изделий и конструкций.

Настоящая лицензия Закрытому акционерному обществу "СТК" предоставлена: **3AO** "CTK"

Основной государственный регистрационный номер записи о государственной регистрации юридического лица или индивидуального предпринимателя:

# 1037843088425

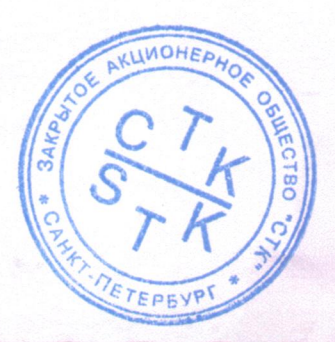

No 040140

Идентификационный помер налогоплательщика: 7825399131

Место нахождения (место жительства - для индивидуального предпринимателя); 198095, г. Санкт-Петербург, ул. Розенштейна, д. 34

Адреса мест осуществления лицензируемого вида деятельности: 198095, г. Санкт-Петербург, ул. Розенштейна, д. 34

Настоящая лицепзия предоставлена на срок до: 3 октября 2013 г. на основании решения лицензирующего органа от: 3 октября 2008 г. № 597

 $M \Pi$ 

(*flogmec<sub>b</sub>*)

Главный государственный инспектор Российской Федерации, по пожарному надзору

Г.Н. Кириллов